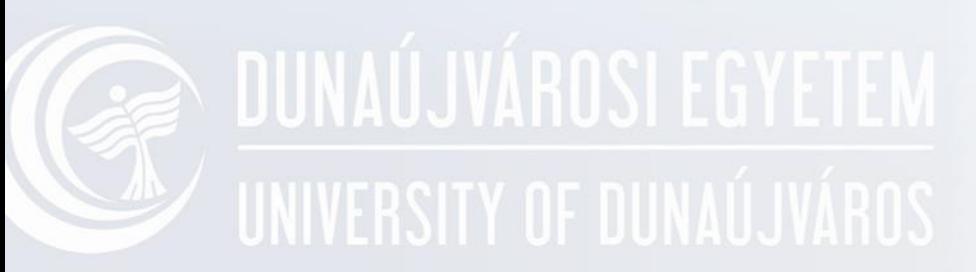

### **Gyakorlat PowerShell 1.**

Operációs rendszerek I. Oktató: Adamcsik János

## **UNAUJYANUS DOS Shell**

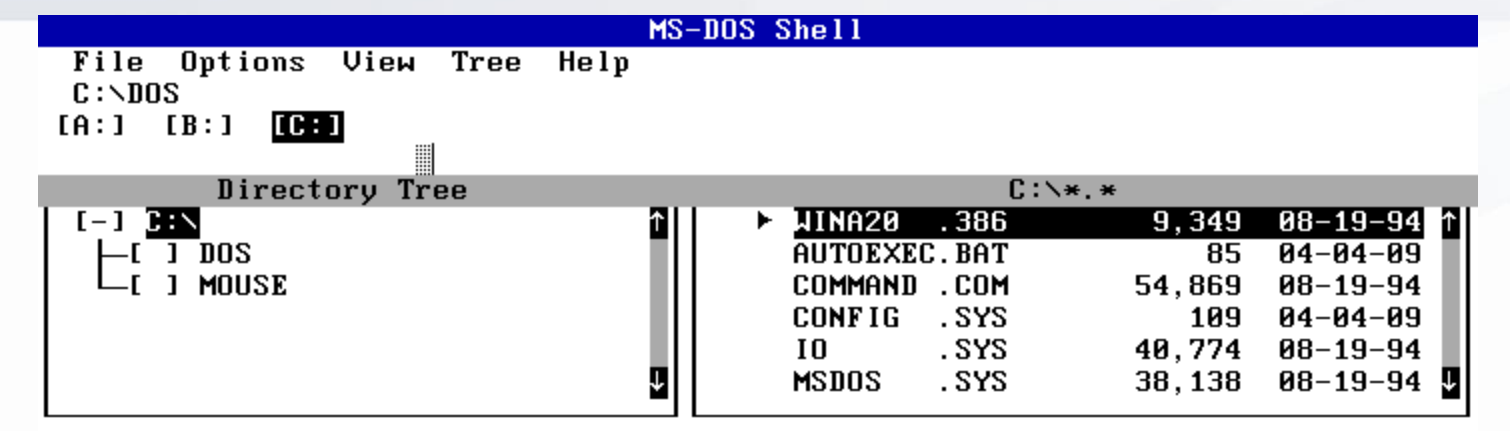

#### $[A:1 \t B:1]$  $[0,1]$

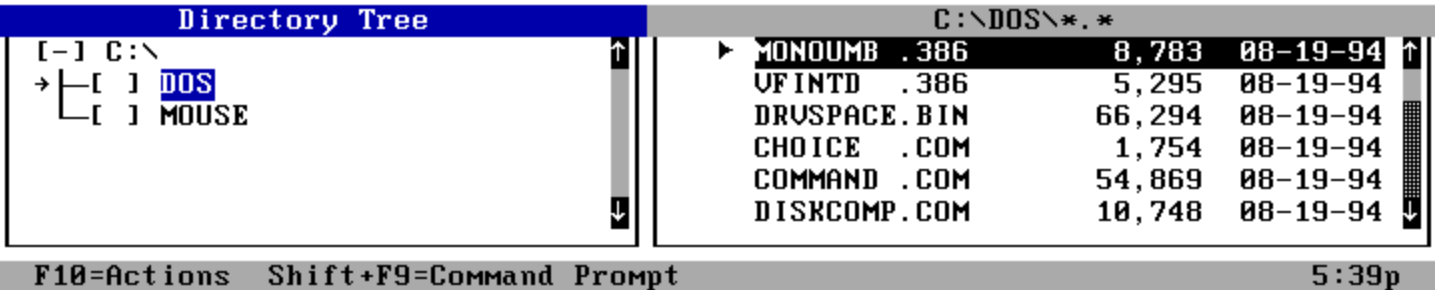

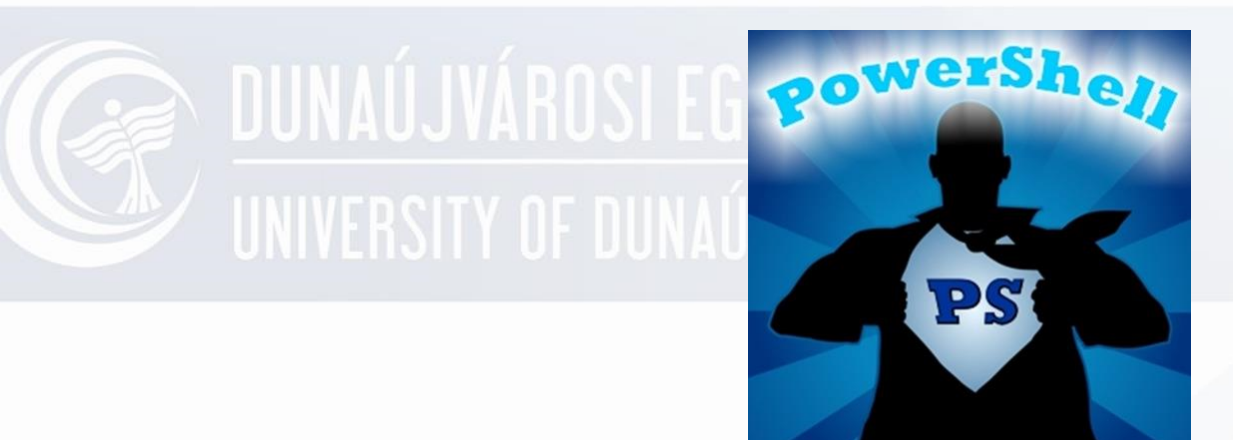

### **PowerShell**

#### Általános bemutatás

### **Új automatizálási motor**

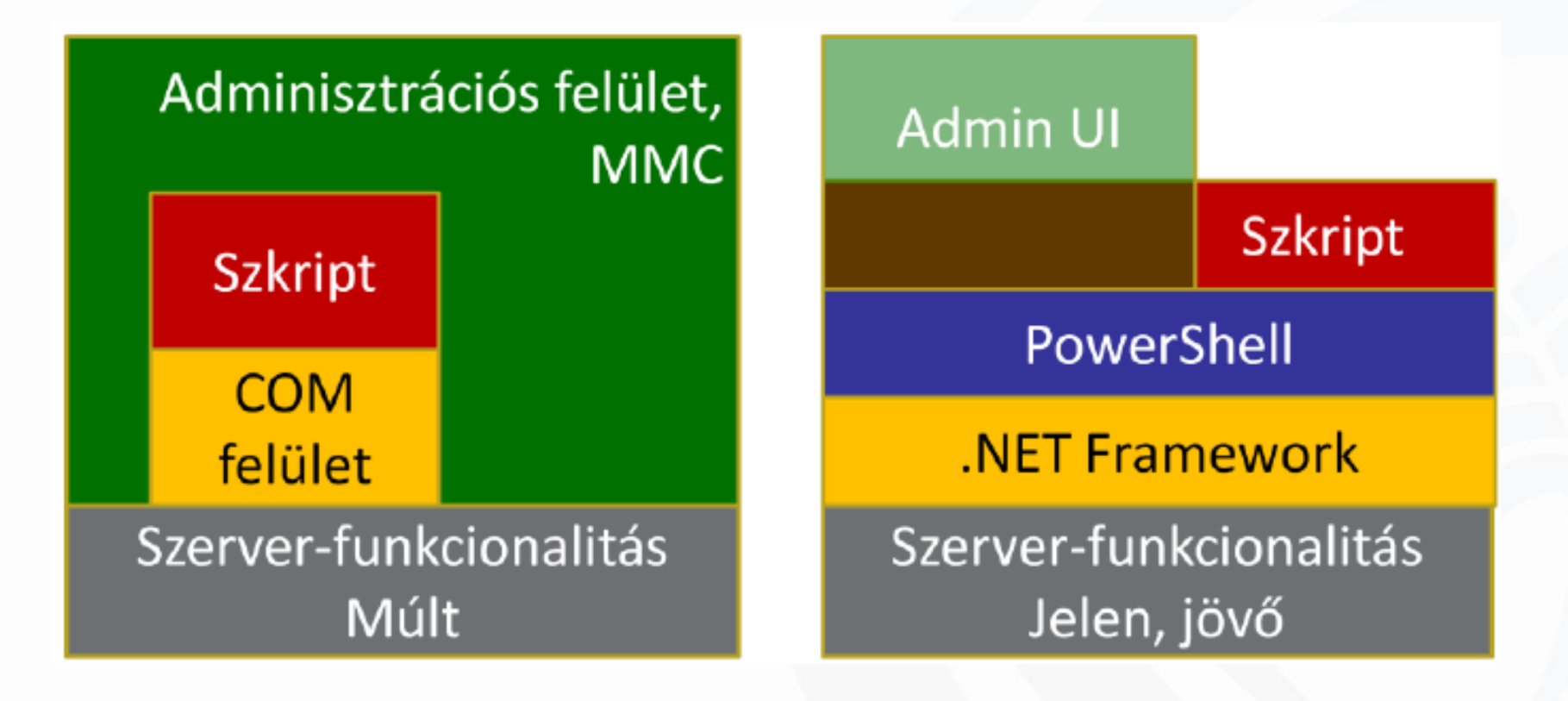

## **PowerShell**

- Új parancssor (új CMD)
- Windows rendszerek menedzselése
- A menedzsment rendszerek platformjai erre épülnek
- A grafikus vezérlőrendszerek hátterét képezi
- A grafikus vezérlőfelületeken nem érhető el minden funkció, nem programozhatóak, ezért ismétlődő feladatok esetében nem hatékonyak

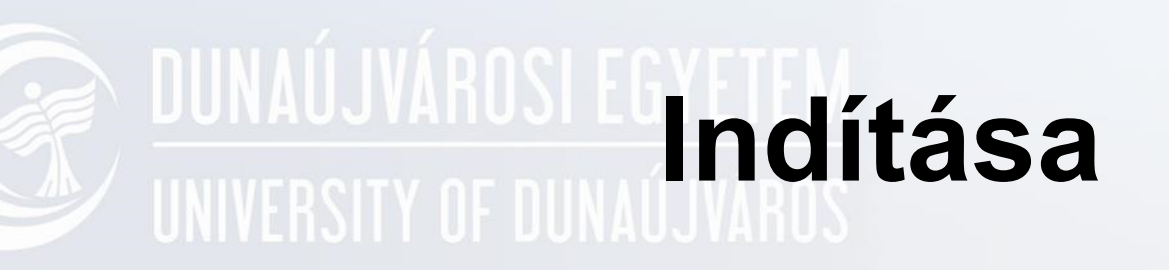

- Windows 7-ben PowerShell parancs
- Windows XP Telepíthető

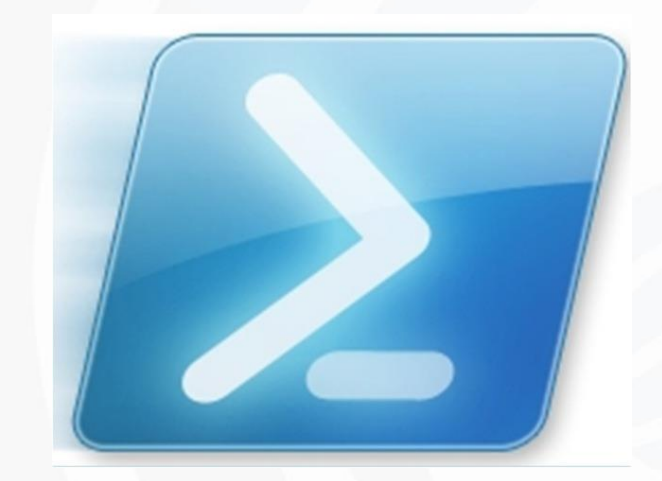

### **PowerShell felületei**

#### Karakteres konzol

PowerShell

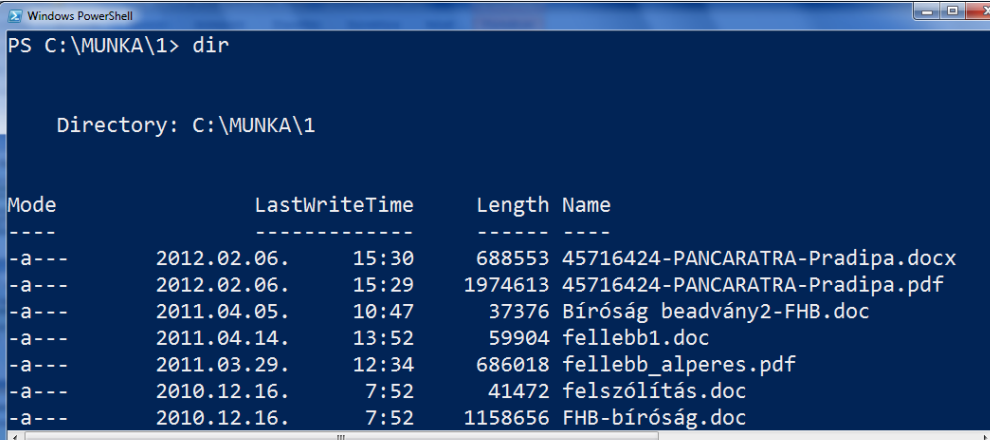

#### Grafikus scriptszerkesztő Integrated Scripting Environment

PowerShell ISE

PowerShell\_ISE

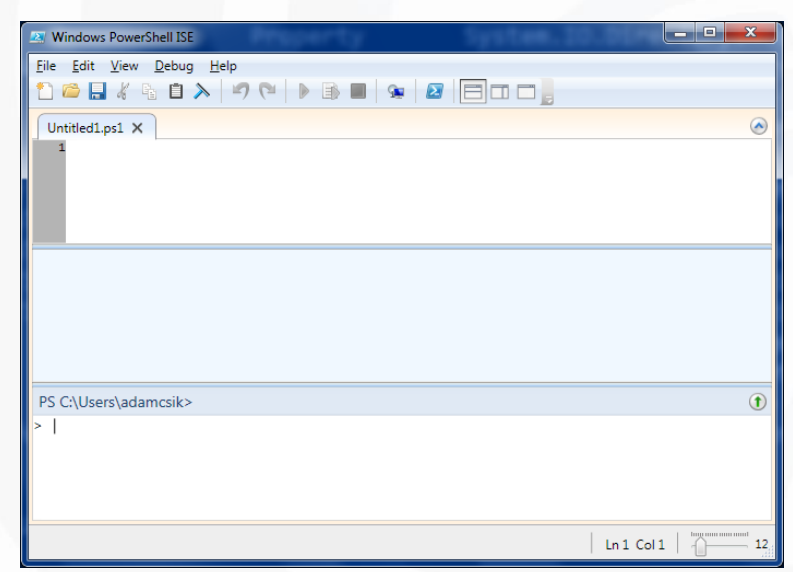

#### **READAIRE PARANCSStílusok a WINKERSITY OF PowerShellben**

- CMD parancsok pl. DIR
- Unix parancsok pl. ls
- PowerShell parancsok
- Windows alatt futtatható programok

## **CMD parancsok**

- D:
- CD
- DIR
- TREE
- CLS
- Matematikai alapműveletek
- Műveletek informatikai mértékegységekkel (612gb+2tb)/1gb

## **BEA DUNAÚJVÁROS SZKIPTNYElv**

- Objektumorientált
- .NET integrált
- .ps1 kiterjesztésű fájl
- Utasításonként értelmezett

### **PowerShell parancsok**

- 1. Parancsok (CommandLet)
- 2. Függvények
- 3. Álnevek (alias)

#### **1. Parancsok**

• **Commandlet**

A PoweShell saját utasításkészlete.

- Minden más, külső parancs, alkalmazás (pl. DOS esetében is volt belső és külső parancskészlet dir – xcopy)
- **Parancsok felépítése**

Ige-Főnév –paraméter argumentum

GET-COMMAND\_-COMMANDTYPE CMDLET

#### **A legfontosabb parancselemek és argumentumok**

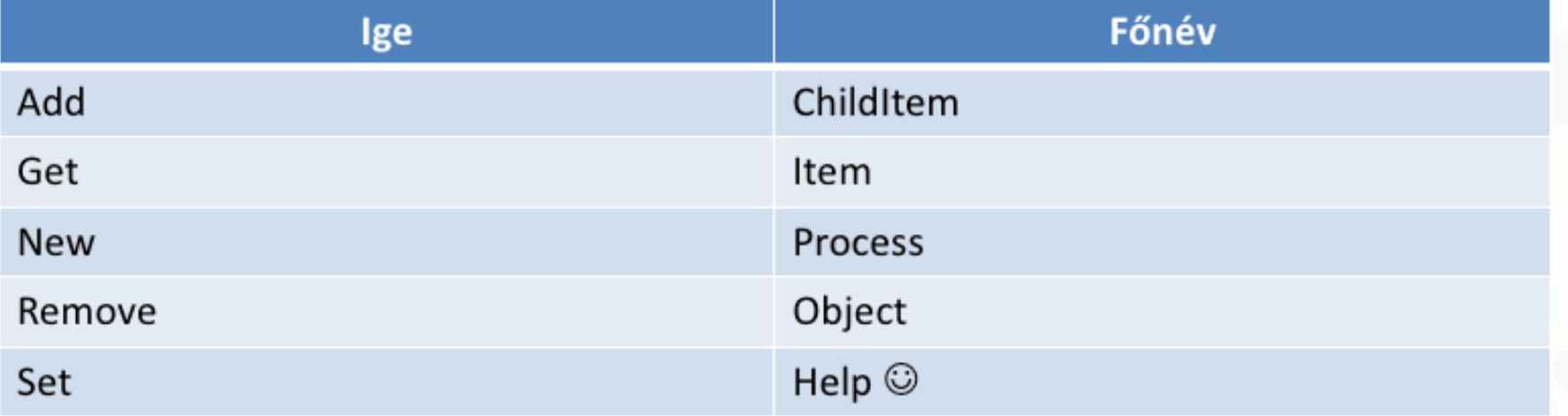

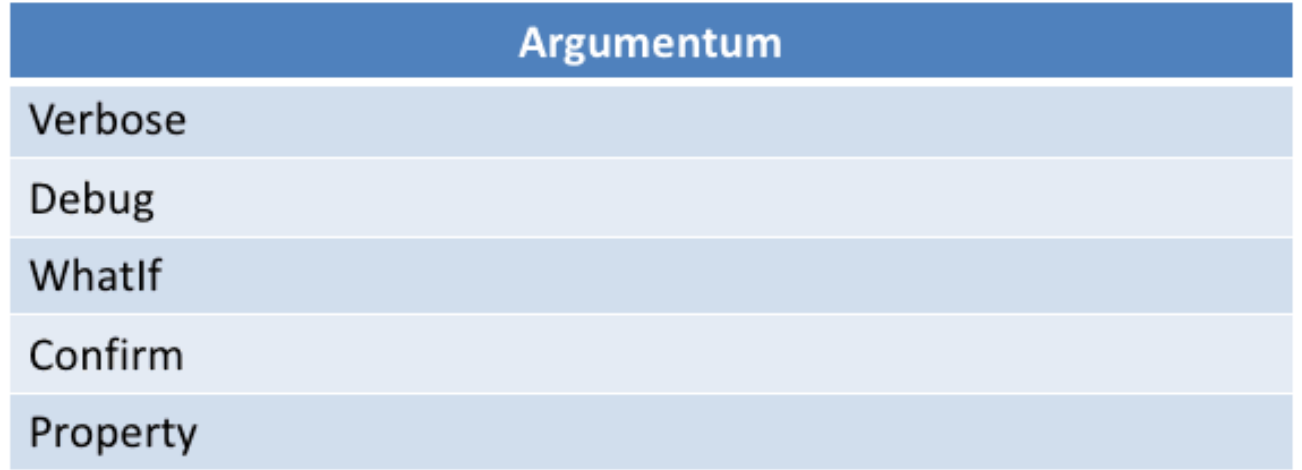

#### **A parancsok összefűzhetőek UNIVERSITY OF DU Csővezeték**

• CMD-hez hasonló DIR | MORE Kimenete szöveg

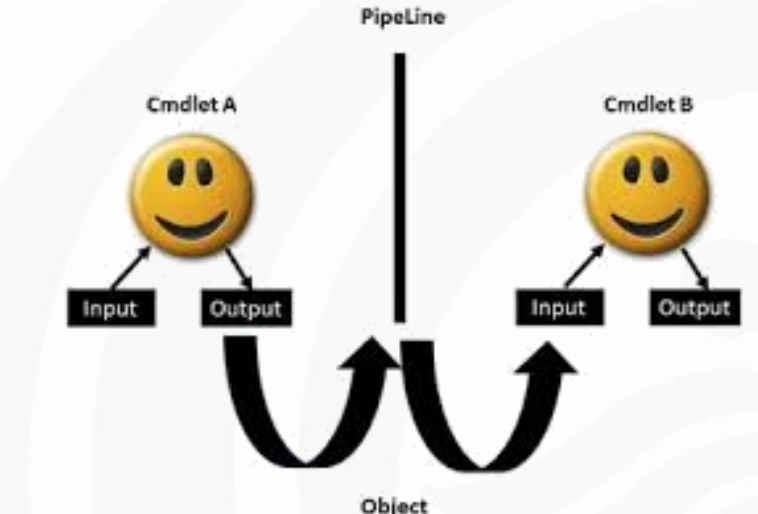

• PowerShell Get-ChildItem | Get-Member Kimenet objektum

### **Parancsok kiadása**

- Pl. GET-HELP A gépen futó szolgáltatások listája
- GET- h (Tab billentyűre csak a h betűsök)
- GET- (Tab billentyűre a lehetséges)
- GET-HELP (Tab bill. a lehetséges)
- GET-HELP –FULL
- F7 parancssor előzmény
- Esc aktuális sor törlése

# **BEAR DUNAU SKAR Segítség**

- GET-HELP GET-SERVICE Tömör help
- GET-HELP GET-SERVICE –EXAMPLE Példákat ad az alkalmazásokra
- GET-HELP GET-SERVICE –FULL Teljes részletességű leírás

### **2. Függvények**

- C:
- CD..
- CD\

• GET-COMMAND –CommandType Function

### **3. Álnevek (alias)**

- CMD parancsok megfelelői
- DIR Álnév (Alias)

- GET-ALIAS
- GET-ALIAS DIR dir -> Get-ChildItem

• Get-Alias cd - Set-Location

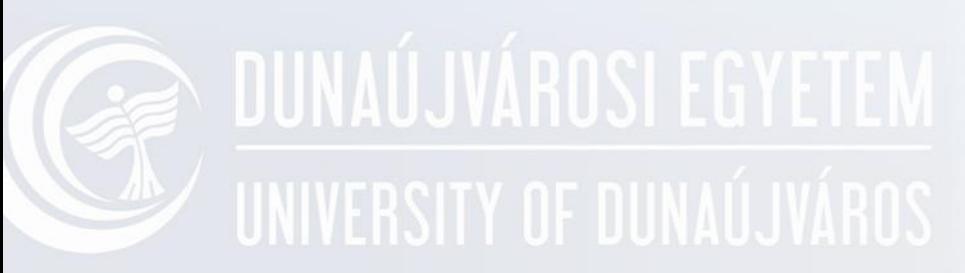

### **Objektumkezelés a PowerShellben**

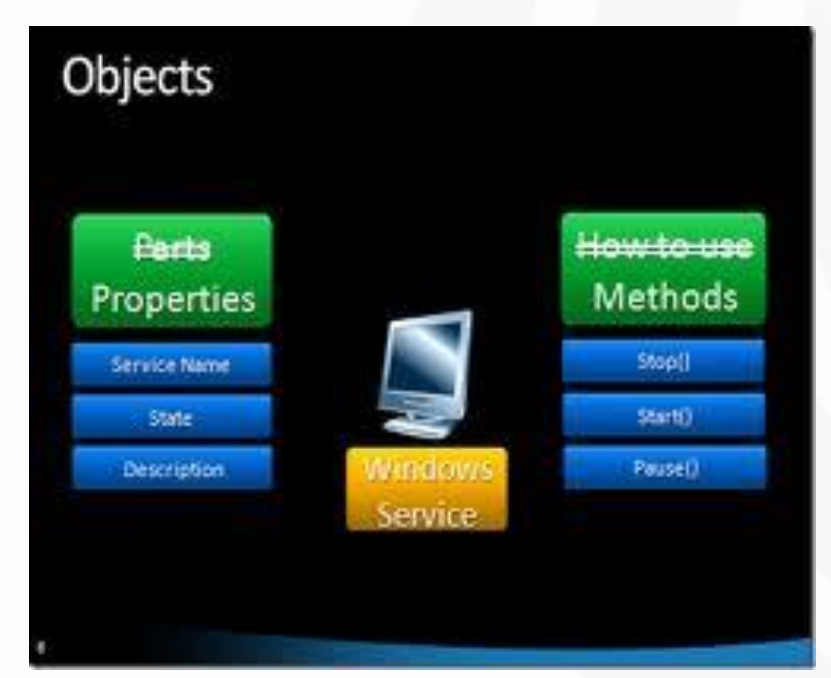

# **Objektum**

A valóság mintájára tulajdonságokkal és viselkedésekkel felruházott egység.

- Tulajdonságok Adatok, információk az objektumról
- Metódusok

Az objektumon elvégezhető műveletek

## **Objektumkezelés**

• **Létrehozás**

"Szia DUF!" <-objektum (stringobjektum)

- **Tulajdonság** ("Szia DUF!").Length
- **Objektumok jellemzőinek lekérdezése** Get-Member

- "Szia!" | Get-Member

### **String típusú objektum**

• Srting szavakra bontása ("Szia DUF!").Split()

objektum metódus paraméter

- Nagybetűs ("Szia DUF!"). ToUpper()
- Kivágás a stingből ("Szia DUF!").Remove – kilistázza a szintaktikát  $($ "Szia DUF!").Remove $(6,3)$

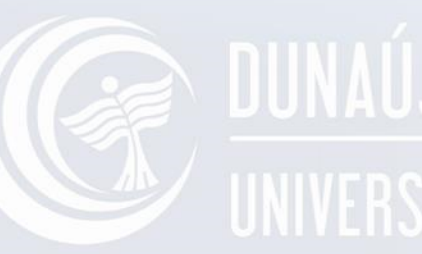

# UNIVERSITY OF DUNAÚJVÁROS

### **Fájlobjektum**

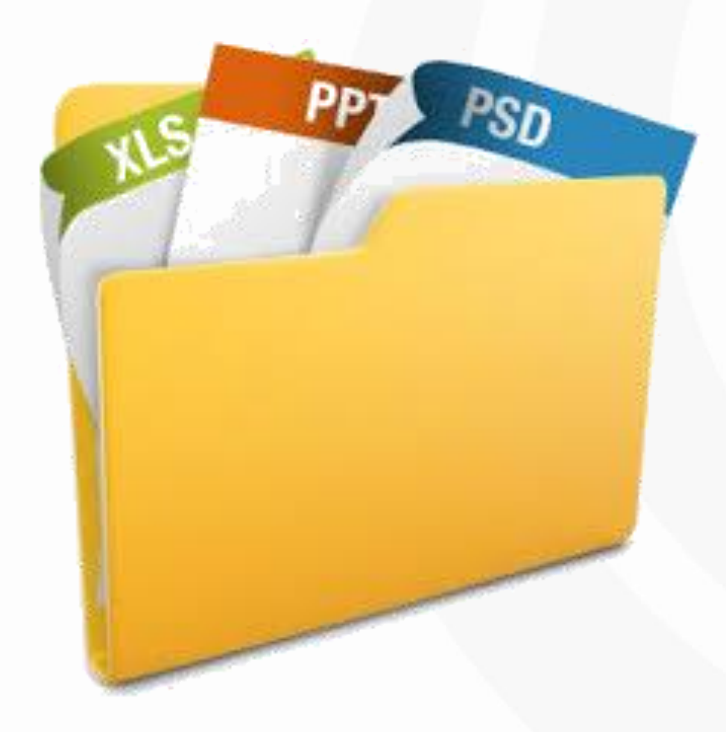

### **A fájl mint objektum**

• Fájl létrehozása

"Szia", "DUF" > szoveg.txt

- Megnyitás .\szoveg.txt
- Tulajdonságai

Get-Item .\szoveg.txt

Get-Item .\szoveg.txt | Format-List

• Tagjellemzői

Get-Item .\szoveg.txt | Get-Member

## **Fájltulajdonságok**

- Tulajdonságok lekérdezése (GET) (Get-Item .\szoveg.txt).lastwritetime
- Megváltoztatás (SET) (Get-Item .\szoveg.txt).lastwritetime = [datetime] "2014.04.01"

### **Műveletek fájlobjektummal**

• A fájlobjektum metódusával (Get-Item .\szoveg.txt).Delete()

(Get-Item .\szoveg.txt).CopyTo("d:\munka\harmadik.txt")

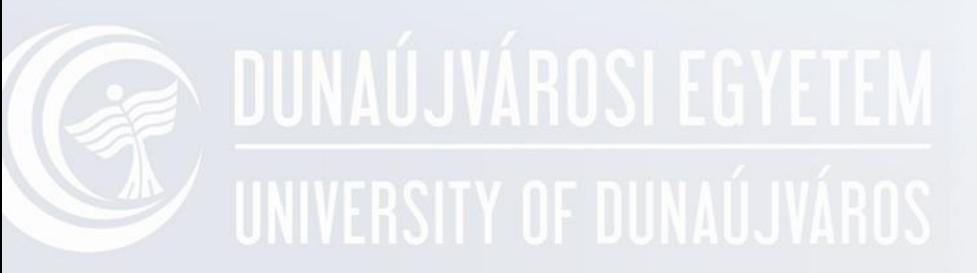

#### **CmdLet-ek használata**

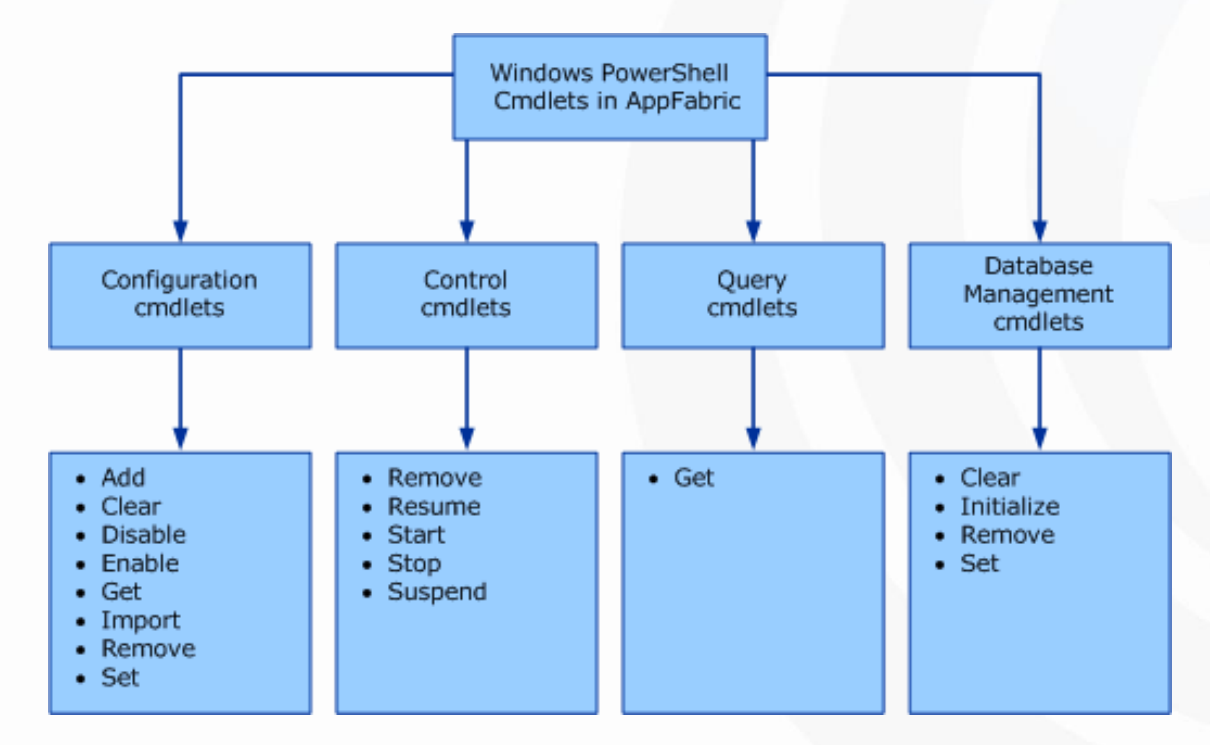

### **Képernyőkezelő parancsok**

- Üzenet kiírása
	- Write-Host "Üdvözlés"
	- Write-Host "Üdvözlés" –ForeGroundColor **Blue**
- Képernyőtörlés
	- Clear-Host
	- Get-Alias Cls

### **Rendszerkezelő parancsok**

- Dátum-idő kezelés
	- Get-Date
	- (Get-Date).year
- Futó programok kezelése
	- Lekérdezés
		- Get-Process
	- Indítás
		- Invoke-Item C:\Windows\Notepad.exe
	- Leállítás
		- Stop-Process ID

## **Mappakezelés**

- Könyvtárváltás
	- Set-Location –path "útvonal"
- Könyvtár tartalma
	- Get-ChildItem
	- Get-ChildItem "c:\konyvtar"
	- Get-ChildItem –recurse alkönyvtárakkal
	- Get-ChildItem –Filter \*.txt
- Könyvtár létrehozása

– New-Item –Path útvonal –ItemType Directory